# Administrator's Guide to MOZ (Moo in OZ).

Robin Lee Powell

This manual is for MOZ (MOO in Oz) version 1.0.

Copyright  $\copyright$  2002 Robin Lee Powell

Permission is granted to distribute and modify as long as credit is given. See the file license.txt in the main MOZ distribution for full copyright information.

## Table of Contents

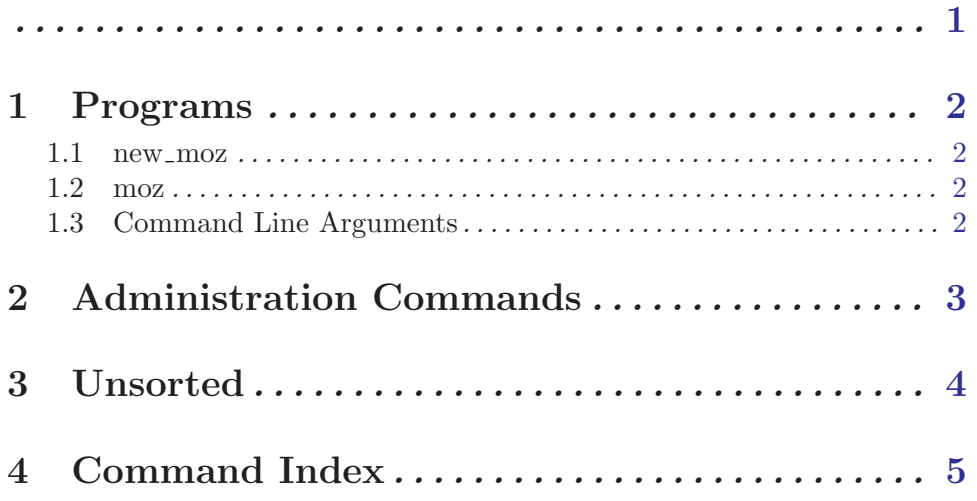

<span id="page-3-0"></span>This is the Administrator's Gudie for MOZ (Moo in OZ). MOO is Mud Object Oriented. MUD is Multi-User Dungeon or Dimension. In general, a MUD is a multi-user text-based virtual environment. For information on MUDs in general, see <http://www.godlike.com/muds/> or your local search engine. For information on MOOs, see <http://www.moo.mud.org/moo-faq/>.

Oz is a multi-paradigmatic language that happens not to suck. See <http://www.mozart-oz.org/>.

## <span id="page-4-0"></span>1 Programs

### 1.1 new\_moz

\*\*\* Unfinished

new moz creates an entirely new MOZ database, destroying anything that was there before.

### 1.2 moz

\*\*\* Unfinished

moz is the normal MOZ program.

### 1.3 Command Line Arguments

Both moz and new moz take the same command line arguments, except that only new moz takes the –quiet argument.

--debug [Argument]

Specifies the level of debugging. Values are debug, info, warn, error, and critical.

The default is warn. For whatever level is selected, that level of log message and above (above meaning "less verbose" or "more severe") are printed.

### --port [Argument]

Specifies the port to make available for player connections.

--rootdir [Argument]

Specifies the directory to find the MOZ data files in, i.e. the directory above db/ and classes/ and functors/.

--quiet [Argument] Used only by new moz, causes new moz to not complain about how you're about to destroy everything.

--sync-delay [Argument]

Defines the delay between automatic synchronization of the database.

## <span id="page-5-0"></span>2 Administration Commands

### reload all [classes] [Command]

Re-reads all of the .class files and runs upgrade on every object in the MOZ except the Storage object. So, basically, refreshes all of the running MOZ's code. Used after upgrades and such.

bless type object [Command]

Used to bless an object with special capabilities, generally on the Storage object. Possible Types

Gate Gives a Gate the ability to take tickets from URLs and use them.

Terminus Gives a Terminus the ability to write a pickle file for itself. Note that to be useful, the pickle file will have to be web-accessible in some fashion.

## <span id="page-6-0"></span>3 Unsorted

- How to find players and objects.
- About object file numbers?
- How to kick players.

## <span id="page-7-0"></span>4 Command Index

### B

bless . . . . . . . . . . . . . . . . . . . . . . . . . . . . . . . . . . . . . . . . [3](#page-5-0)

## ${\bf R}$

reload all [classes] . . . . . . . . . . . . . . . . . . . . . . . . [3](#page-5-0)